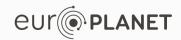

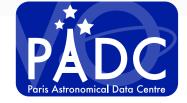

EPN-TAP services: Virtis / Venus Express demo S. Erard, B. Cecconi, P. Le Sidaner, F. Henry, R. Savalle, C. Chauvin

v1.4, 7/1/2017

# Go to VESPA web site

#### http://vespa.obspm.fr

## - Check "All VO" to access public data services

| Virtual European Solar and Planetary A | Access<br>vanced Query              | Help                               | to access public<br>data services               |
|----------------------------------------|-------------------------------------|------------------------------------|-------------------------------------------------|
| Submit Reset                           |                                     | Plotting tools                     |                                                 |
| Main Parameters                        | 4                                   | TOPCAT                             |                                                 |
| Target Name                            | Target Class                        | 🙋 Aladin                           |                                                 |
| Granule UID                            | Asteroid<br>Comet<br>Dwarf Planet   | 🎋 SPLAT                            |                                                 |
|                                        | Exoplanet                           | CASSIS                             |                                                 |
| Granule GID                            | Catalog<br>Cube<br>Dynamic Spectrum | Example<br>queries                 |                                                 |
| Obs ID                                 | Measurement Type                    | Saturn in<br>March 2012            |                                                 |
| Time selection                         |                                     | Enton oo                           |                                                 |
| Data range is included in              | The range between -                 | e.g.:                              | arch parameters:                                |
| Time Min                               | Time Max                            | Target_Name = \<br>Dataproduct_typ |                                                 |
| Location                               | •                                   | For instance:                      | straints/filters<br>2006 & time_max = 28/8/2006 |
| Spectral                               | •                                   |                                    | de) < 0 [in Location tab]                       |

h

| Service | results |
|---------|---------|
|         |         |

#### http://vespa.obspm.fr

| Virtual European Solar and Planetary Access         All VO       Custom resource         Direct Query       Advanced Query         EPN Resources |   |   | 1 | - In line VVEx, click<br>the "Display results"<br>icon to get result list |
|----------------------------------------------------------------------------------------------------|---|---|---|---------------------------------------------------------------------------|
| AMDA - CDPP AMDA DataBase 24665 results                                                                                                    | ۲ | ۲ | Q | TOPCAT                                                                    |
| BDIP - Base de Données d'Images Planétaires 1670 results                                                                                         | ۲ | ۲ | Q | SPLAT                                                                     |
| BIRA-IASB TAP - Profiles from SPICAV-SOIR/VEx 1244 results                                                                                       | ۲ | ۲ | Q | CASSIS                                                                    |
| IMPEx_EPN20 - IMPEx Simulation Data 48 results                                                                                                   |   | ۲ | Q | <i>e</i> ∽ 3DView                                                         |
| planets - Main characteristics of solar system planets 1 result                                                                                  | ۲ | ۲ | Q | Saturn in March                                                           |
| USGS_WMS - USGS WMS 4 results                                                                                                    | ۲ | ۲ | Q | 2012                                                                      |
| VExMag_EPN20 - Venus-Express Magnetometer Data 2278 results                                                                                      | ۰ | ۲ | Q |                                                                           |
| VVEx - VIRTIS Venus Express nominal mission (demo) - 58 results                                                                                  | > | đ | Q |                                                                           |
| abs_cs - Data for numerical modeling of planetary atmospheres 0 result                                                                           |   | ۲ | ٩ | You can also click "Advanced query form"                                  |
| APIS - Auroral Planetary Imaging and Spectroscopy 0 result                                                                                       |   | ۲ | 0 | to access specific parameters (local time                                 |

| Qu             | ery r<br>VESPA<br>Virtual Europ<br>All VO                                                       | bean Solar a         | nd Planetary Acc        | Constant of the second second |               |                | ?         | 2      |                      | esult is a list of files<br>atching the query |
|----------------|-------------------------------------------------------------------------------------------------|----------------------|-------------------------|----------------------------------------------------------------------------------------------------|---------------|----------------|-----------|--------|----------------------|-----------------------------------------------|
| Poculte in     | service VVEx                                                                                    |                      |                         |                                                                                                    |               |                |           |        | Plotting tools       |                                               |
|                |                                                                                                 |                      |                         |                                                                                                    |               |                |           |        | TOPCAT               | - Click "Show all"                            |
| how 10         | Show all Hide all                                                                               |                      |                         |                                                                                                    |               |                |           |        | 🧭 Aladin             | to see other parameters                       |
| granule_uid 1  | dataproduct_type 1                                                                              |                      | time_min (d)            | time max (d)                                                                                                    | access url    | granule gid 🏦  | obs_id 🎼  | tamet  | splat                |                                               |
| /10025_02C     | spectral_cube                                                                                   | Venus                |                         | 2006-05-15T12:47:06.250                                                                                                    |               | calibrated     | VI0025_02 |        |                      |                                               |
| 10025_02G      | spectral_cube                                                                                   | Venus                | 2006-05-15112:37:24.226 |                                                                                                    | VI0025_02.GEO | geometry       | VI0025_02 |        | CASSIS               |                                               |
| /10025_03G     | spectral_cube                                                                                   | Venus                |                         |                                                                                                    | VI0025_03.GEO | geometry       |           | planet | e 3DView             | - Hover the mouse to                          |
| /10025_03C     | spectral_cube                                                                                   | Venus                | 2006-05-15T12:52:56.287 |                                                                                                    | VI0025_03.CAL | calibrated     | _         | planet | Example queries      | see thumbnails                                |
| /10025_04G     | spectral_cube                                                                                   | Venus                | 2006-05-15T13:22:27.303 | 2006-05-15T13:44:22.329                                                                                                    | VI0025_04.GEO | geometry       | VI0025_04 | planet | Saturn in March 2012 |                                               |
| /10025_04C     | spectral_cube                                                                                   | Venus                | 2006-05-15T13:22:27.303 | 2006-05-15T13:44:22.329                                                                                                    | VI0025_04.CAL | calibrated     | VI0025_04 | planet |                      |                                               |
| /10025_05C     | spectral_cube                                                                                   | Venus                | 2006-05-15T13:51:56.362 | 2006-05-15T14:13:51.388                                                                                                    | VI0025_05.CAL | calibrated     | VI0025_05 | planet |                      | - Click to select one or                      |
| /10025_05G     | spectral_cube                                                                                   | Venus                | 2006-05-15T13:51:56.362 | 2006-05-15T14:13:51.388                                                                                                    | VI0025_05.GEO | geometry       | VI0025_05 | planet |                      | more lines & click "Data                      |
| /10025_06G     | spectral_cube                                                                                   | Venus                | 2006-05-15T14:21:24.429 | 2006-05-15T14:32:06.108                                                                                                    | VI0025_06.GEO | geometry       | VI0025_06 | planet |                      | selection" / Download                         |
| VI0025_06C     | spectral_cube                                                                                   | Venus                | 2006-05-15T14:21:24.429 | 2006-05-15T14:32:06.108                                                                                                    | VI0025_06.CAL | calibrated     | VI0025_06 | planet |                      | to download files from                        |
| Data Selection | O f 15,682 entries     Jetadata Selection     O Paris Observatory 20     Contact : support.epnt | 016 - VESPA Tutorial | II Metadata 🗸           | P                                                                                                    | revious 1 2   | 3 4 5<br>Earth |           |        | UT PLANET            | the PSA                                       |

# **Displaying footprints**

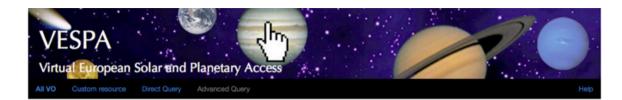

#### Results in service VVEx

| Column visibility Show | w all Hide all   |                |                         |                         |               |
|------------------------|------------------|----------------|-------------------------|-------------------------|---------------|
| granule_uid 11         | dataproduct_type | target_name 11 | time_min (d)            | time_max (d)            | access_url    |
| VV0025_05G             | spectral_cube    | Venus          | 2006-05-15T13:51:55.050 | 2006-05-15T14:13:50.075 | VV0025_05.GEO |
| VV0025_05C             | spectral_cube    | Venus          | 2006-05-15T13:51:55.050 | 2006-05-15T14:13:50.075 | VV0025_05.CAL |
| VI0025_05C             | spectral_cube    | Venus          | 2008-05-15T13:51:56.362 | 2006-05-15T14:13:51.388 | VI0025_05.CAL |
| V10025_05G             | spectral_cube    | Venus          | 2006-05-15T13:51:56.362 | 2006-05-15T14:13:51.388 | VI0025_05.GEO |
| VI0025_06G             | spectral_cube    | Venus          | 2006-05-15T14:21:24.429 | 2006-05-15T14:32:06.108 | VI0025_06.GEO |
| V10025_06C             | spectral_cube    | Venus          | 2006-05-15T14:21:24.429 | 2006-05-15T14:32:06.108 | VI0025_06.CAL |
| VV0025_06G             | spectral_cube    | Venus          | 2006-05-15T14:21:24.621 | 2006-05-15T14:32:06.302 | VV0025_06.GEO |
| VV0025_06C             | spectral_cube    | Venus          | 2006-05-15T14:21:24.621 | 2006-05-15T14:32:06.302 | VV0025_06.CAL |
| VI0025_07G             | spectral_cube    | Venus          | 2006-05-15T14:36:53.510 | 2006-05-15T14:47:37.464 | VI0025_07.GEO |
| V10025_07C             | spectral_cube    | Venus          | 2006-05-15T14:36:53.510 | 2006-05-15T14:47:37.464 | VI0025_07.CAL |

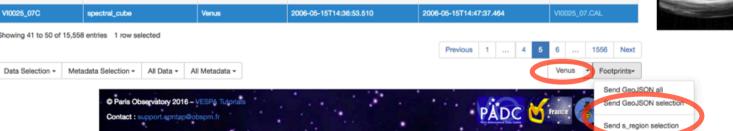

- Click "Footprints" / Send GeoJSON to display bounding box in Mizar

- Select correct target

Plotting tools

TOPCAT
Aladin

SPLAT

Example queries

Saturn in March 2012

- Click "Footprints" / Send s\_region to display footprint in Aladin

## **Displaying footprints**

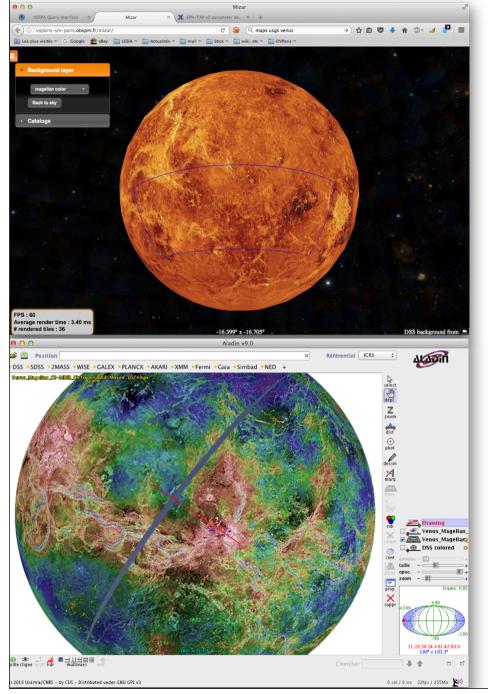

- "GeoJSON" will open Mizar in a new browser tab and display the bounding box on a 3D sphere

- "s\_region" will launch Aladin and display a more precise footprint on a 3D sphere, here as a red contour (first load HIPS file of target manually to display background map)

In both cases you can rotate, zoom in/ out, etc

| Results in s      | All VO<br>Custom resor<br>service VVEx<br>entries                                             | ean Solar a        | nd Planetary Acc        | ess                     |               |                | 2         | 2               | Help<br>Help<br>H |
|-------------------|-----------------------------------------------------------------------------------------------|--------------------|-------------------------|-------------------------|---------------|----------------|-----------|-----------------|----------------------------------------------------------------------------------------------------|
| Column visibility | Show all Hide all                                                                             | target_name 1      | time_min (d)            | time_max (d)            | access_url 1  | granule_gid 11 | obs id 👫  | target          | splat                                                                                                    |
| VI0025_02C        | spectral_cube                                                                                 | Venus              | 2006-05-15T12:37:24.226 |                         |               | calibrated     | VI0025_02 | planet          | CASSIS                                                                                                    |
| V10025_02G        | spectral_cube                                                                                 | Venus              | 2006-05-15T12:37:24.226 | 2006-05-15T12:47:06.250 | VI0025_02.GEO | geometry       | VI0025_02 | planet          | jane,                                                                                                    |
| V10025_03G        | spectral_cube                                                                                 | Venus              | 2006-05-15T12:52:56.287 | 2006-05-15T13:14:56.128 | VI0025_03.GEO | geometry       | VI0025_03 | planet          | X - 3DView                                                                                                    |
| VI0025_03C        | spectral_cube                                                                                 | Venus              | 2006-05-15T12:52:56.287 | 2006-05-15T13:14:56.128 | VI0025_03.CAL | calibrated     | VI0025_03 | planet          | Example queries                                                                                                    |
| VI0025_04G        | spectral_cube                                                                                 | Venus              | 2006-05-15T13:22:27.303 | 2006-05-15T13:44:22.329 | VI0025_04.GEO | geometry       | VI0025_04 | planet          | Saturn in March 2012                                                                                                    |
| VI0025_04C        | spectral_cube                                                                                 | Venus              | 2006-05-15T13:22:27.303 | 2006-05-15T13:44:22.329 | VI0025_04.CAL | calibrated     | VI0025_04 | planet          |                                                                                                    |
| VI0025_05C        | spectral_cube                                                                                 | Venus              | 2006-05-15T13:51:56.362 | 2006-05-15T14:13:51.388 | VI0025_05.CAL | calibrated     | VI0025_05 | planet          |                                                                                                    |
| VI0025_05G        | spectral_cube                                                                                 | Venus              | 2006-05-15T13:51:56.362 | 2006-05-15T14:13:51.388 | VI0025_05.GEO | geometry       | VI0025_05 | planet          |                                                                                                    |
| VI0025_06G        | spectral_cube                                                                                 | Venus              | 2006-05-15T14:21:24.429 | 2006-05-15T14:32:06.108 | VI0025_06.GEO | geometry       | VI0025_06 | planet          |                                                                                                    |
| VI0025_06C        | spectral_cube                                                                                 | Venus              | 2006-05-15T14:21:24.429 | 2006-05-15T14:32:06.108 | VI0025_06.CAL | calibrated     | VI0025_06 | planet          |                                                                                                    |
|                   | 15,682 entries     Metadata Selection -     Paris Observatory 201     Contact : support.epnta | 6 - VESPA Tutorial | II Metadata 🗸           | Ρ                       |               | 3 4 5<br>Earth | Foot      | Next<br>prints- | Favorite tools include:<br>Aladin & DS9: images & cubes<br>TOPCAT: tables & catalogues<br>CASSIS &<br>SPLAT/Specview/VOspec: spectra                                                                                                    |

Г

| Anal | ysing | dataset |
|------|-------|---------|
|------|-------|---------|

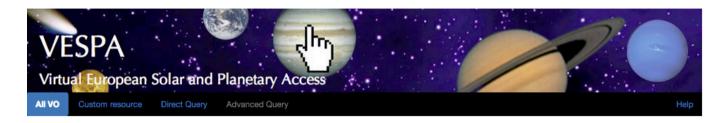

Previous 1 2 3 4 5 ...

1569 Next

Footprints-

Earth

-

## Click "All Metadata" / Send Table

Data Selection - Metadata Selection - All Data

O Paris Observatory 2016 - VESPA Tutorials

Contact : support.epntap@obspm.fr

| Show 10 -         | entries                               |                |                         |                         |               |               |           |     |
|-------------------|---------------------------------------|----------------|-------------------------|-------------------------|---------------|---------------|-----------|-----|
| Column visibility | Show all Hide all                     |                |                         |                         |               |               |           |     |
| granule_uid 1     | dataproduct_type $\downarrow\uparrow$ | target_name 11 | time_min (d)            | time_max (d)            | access_url 1  | granule_gid 🕸 | obs_id ↓  | tar |
| VI0025_02C        | spectral_cube                         | Venus          | 2006-05-15T12:37:24.226 | 2006-05-15T12:47:06.250 | VI0025_02.CAL | calibrated    | VI0025_02 | pla |
| VI0025_02G        | spectral_cube                         | Venus          | 2006-05-15T12:37:24.226 | 2006-05-15T12:47:06.250 | VI0025_02.GEO | geometry      | VI0025_02 | pla |
| VI0025_03G        | spectral_cube                         | Venus          | 2006-05-15T12:52:56.287 | 2006-05-15T13:14:56.128 | VI0025_03.GEO | geometry      | VI0025_03 | pla |
| VI0025_03C        | spectral_cube                         | Venus          | 2006-05-15T12:52:56.287 | 2006-05-15T13:14:56.128 | VI0025_03.CAL | calibrated    | VI0025_03 | pla |
| VI0025_04G        | spectral_cube                         | Venus          | 2006-05-15T13:22:27.303 | 2006-05-15T13:44:22.329 | VI0025_04.GEO | geometry      | VI0025_04 | pla |
| VI0025_04C        | spectral_cube                         | Venus          | 2006-05-15T13:22:27.303 | 2006-05-15T13:44:22.329 | VI0025_04.CAL | calibrated    | VI0025_04 | pla |
| VI0025_05C        | spectral_cube                         | Venus          | 2006-05-15T13:51:56.362 | 2006-05-15T14:13:51.388 | VI0025_05.CAL | calibrated    | VI0025_05 | pla |
| VI0025_05G        | spectral_cube                         | Venus          | 2006-05-15T13:51:56.362 | 2006-05-15T14:13:51.388 | VI0025_05.GEO | geometry      | VI0025_05 | pla |
| VI0025_06G        | spectral_cube                         | Venus          | 2006-05-15T14:21:24.429 | 2006-05-15T14:32:06.108 | VI0025_06.GEO | geometry      | VI0025_06 | pla |
| VI0025 06C        | spectral_cube                         | Venus          | 2006-05-15T14:21:24.429 | 2006-05-15T14:32:06.108 | VI0025_06.CAL | calibrated    | VI0025_06 | pla |

All Metadata -

=> TOPCAT will Plotting tools receive a description 👼 TOPCAT of all files 2 Aladin 🔧 SPLAT CASSIS P=- 3DView **Example queries** Saturn in March 2012

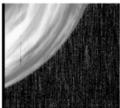

You can also select some lines & click "Metadata selection" eur

| Image: Contract Table Properties         Image: Contract Clients: Vex         Contract Clients: Vex         Contract Clients: Vex         Contract Clients: Vex         Contract Clients: Vex         Sort Orde: Clients: Vex         Sort Orde: Clients: Vex         Sort Orde: Clients: Vex         Sort Orde: Clients: Vex         Sort Orde: Clients: Vex         Sort Orde: Clients: Vex         Sort Orde: Clients: Vex         Sort Orde: Clients: Vex         Sort Orde: Clients: Vex         Sort Orde: Vex         Sort Orde: Clients: Vex         Sort Orde: Vex         Sort Orde: Vex         Sor                                                                                                    |
|----------------------------------------------------------------------------------------------------|
|                                                                                                    |
| In TOPCAT,<br>double-click table<br>name to open it Click menu buttons<br>to get description of fields To get description of fields Viol4.00 sc Venus planet 0392,2 63982,6 2,453892,6 2,453892,6 |

000 🛥 🖽 🥙 🖽 🔚 👄 Σ 🛄 🚺 🕀 📭 🙀 🙀 💢 🕬 😰 🔴 Table List Current Table Properties Label: vvex Location: Europlanet client:vv Name: vvex Rows: 1 000 (996 apparent) Columns: 49 Sort Order: 🕂 c2min + Row Subset: OK2 ÷ image(access url) Br adcast Row Activation Action: SAMP 00 Sky Plot  $\bigcirc$ Clients: Messages: 54 / 1821 M 🖬 🖉 🖉 🗇 🔔 🔔 💥 🔚 🖸 🗶 • 7: A 20 Click Sky-plotting icon 15 [or menu Graphics/Sphere plot (old) ] 10 0 Select parameters clmin & c2min (= lon / lat min - this is not the entire cube footprints) 5 => Spherical map In Form tab, select Mode = "Aux" L\_ with Local time min as parameter Frame Subset Form and adjust color scale in Aux Axis E Legend Table: 7: vvex \$ Axes ÷ () Data Sky System: equatorial Aux Axis (uncheck box "Reflect longitude axis" in Axes/Projection **.** Lon: c1min 🗹 🥂 7: vve to get a correct plot with E longitudes. **.** Lat: c2min "Sphere plot" from the Graphics menu is OK)

Position: 232, -72

Count: 14 642 / 15 682

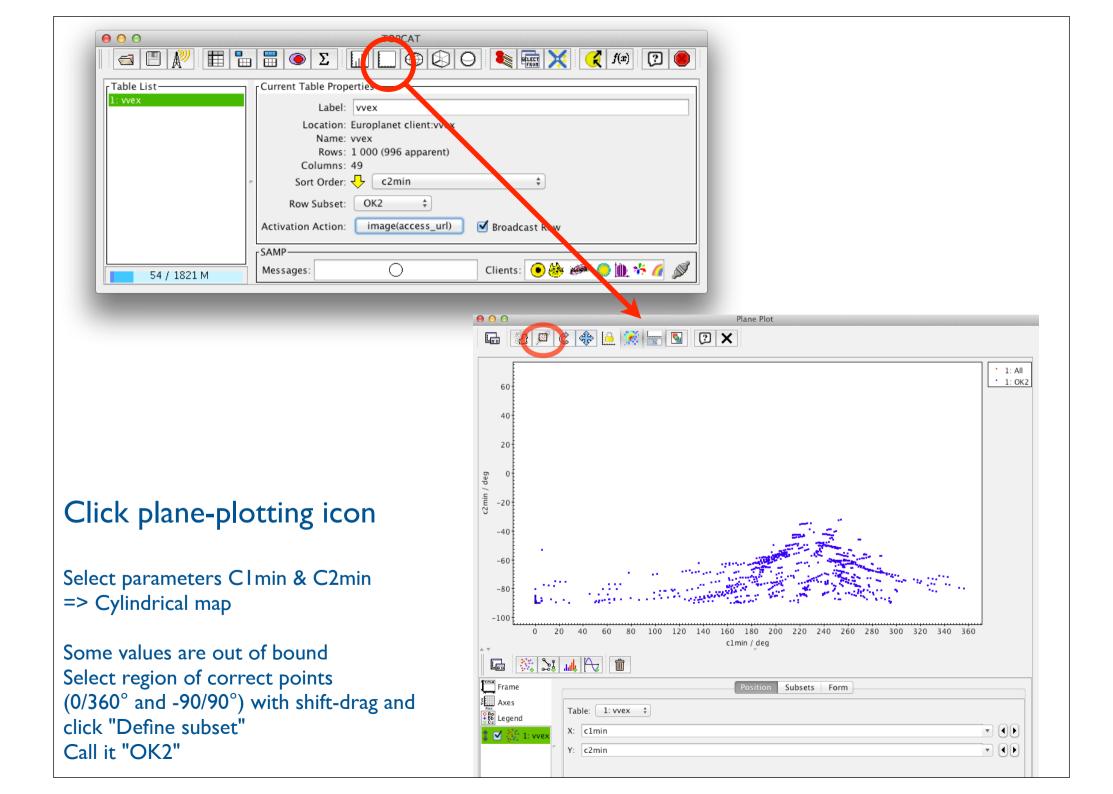

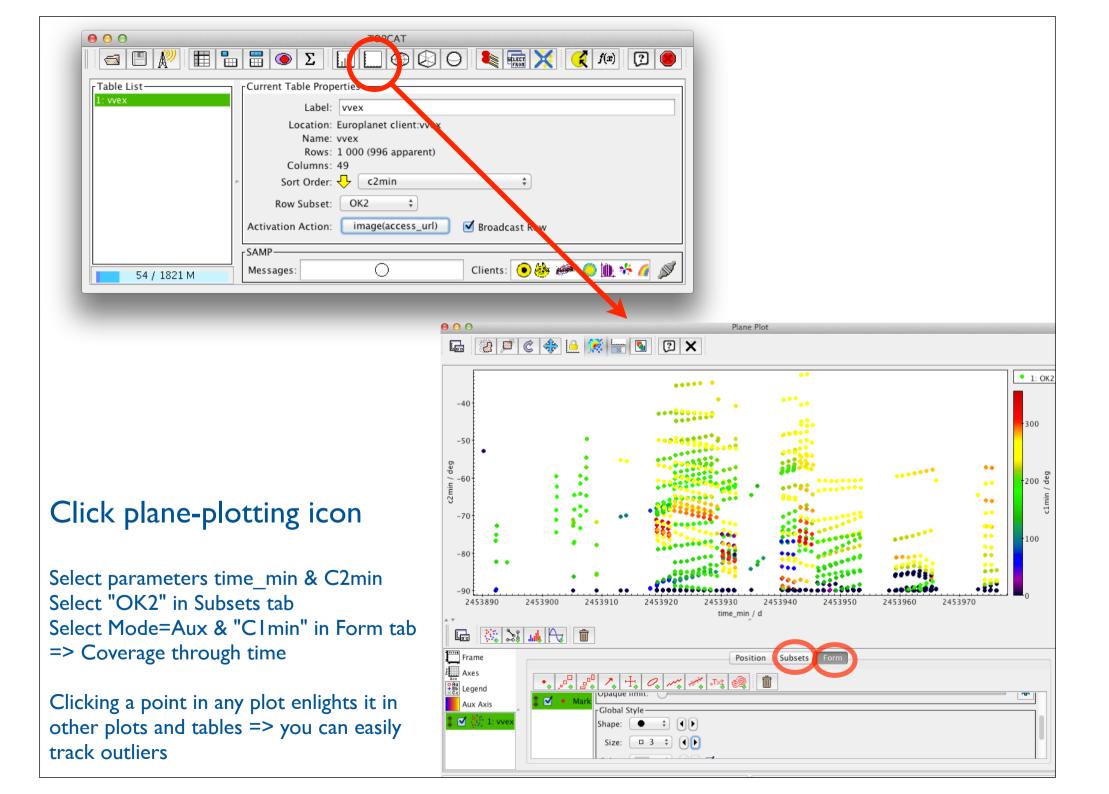

# In plane plot, click SizeXY option

In clmin vs c2min plot, define coordinates and sizes as in example. This provides a rough approximation of the footprints in cylindral projection (the actual footprints are inside the boxes)

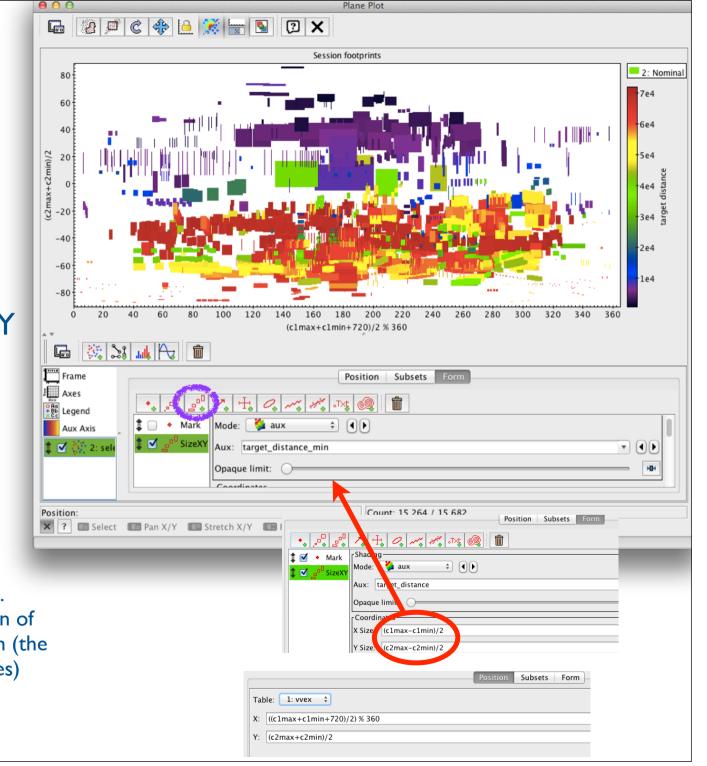

## Analysing cubes

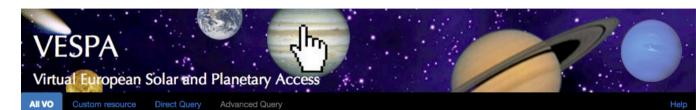

| Show 10                          | entries                                |                |                         |                         |               |               |           |   |
|----------------------------------|----------------------------------------|----------------|-------------------------|-------------------------|---------------|---------------|-----------|---|
| Column visibility                | Show all Hide all                      |                |                         |                         |               |               |           |   |
| granule_uid $\downarrow\uparrow$ | dataproduct_type $\downarrow \uparrow$ | target_name 11 | time_min (d)            | time_max (d) $11$       | access_url 1  | granule_gid 🕸 | obs_id ↓  | t |
| VI0025_02C                       | spectral_cube                          | Venus          | 2006-05-15T12:37:24.226 | 2006-05-15T12:47:06.250 | VI0025_02.CAL | calibrated    | VI0025_02 | ţ |
| VI0025_02G                       | spectral_cube                          | Venus          | 2006-05-15T12:37:24.226 | 2006-05-15T12:47:06.250 | VI0025_02.GEO | geometry      | VI0025_02 | F |
| VI0025_03G                       | spectral_cube                          | Venus          | 2006-05-15T12:52:56.287 | 2006-05-15T13:14:56.128 | VI0025_03.GEO | geometry      | VI0025_03 | F |
| VI0025_03C                       | spectral_cube                          | Venus          | 2006-05-15T12:52:56.287 | 2006-05-15T13:14:56.128 | VI0025_03.CAL | calibrated    | VI0025_03 | F |
| VI0025_04G                       | spectral_cube                          | Venus          | 2006-05-15T13:22:27.303 | 2006-05-15T13:44:22.329 | VI0025_04.GEO | geometry      | VI0025_04 | F |
| VI0025_04C                       | spectral_cube                          | Venus          | 2006-05-15T13:22:27.303 | 2006-05-15T13:44:22.329 | VI0025_04.CAL | calibrated    | VI0025_04 | F |
| VI0025_05C                       | spectral_cube                          | Venus          | 2006-05-15T13:51:56.362 | 2006-05-15T14:13:51.388 | VI0025_05.CAL | calibrated    | VI0025_05 | F |
| VI0025_05G                       | spectral_cube                          | Venus          | 2006-05-15T13:51:56.362 | 2006-05-15T14:13:51.388 | VI0025_05.GEO | geometry      | VI0025_05 | F |
| VI0025_06G                       | spectral_cube                          | Venus          | 2006-05-15T14:21:24.429 | 2006-05-15T14:32:06.108 | VI0025_06.GEO | geometry      | VI0025_06 | F |
| VI0025_06C                       | spectral_cube                          | Venus          | 2006-05-15T14:21:24.429 | 2006-05-15T14:32:06.108 | VI0025_06.CAL | calibrated    | VI0025_06 | F |

#### Select one line & click "Data Selection" / Send **VIRTIS PDS cubes** (use a VIRTIS-M cube, Plotting tools 👼 TOPCAT with name starting in VI or VV) 🧭 Aladin 🗏 SPLAT CASSIS => will send a cube P=- 3DView to **APERICubes** Example querie. Saturn in March 2012

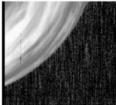

Data Selection -

tadata Selection - All Data -All Metadata

C Paris Observatory 2016 - VESPA Tutorials Contact : support.epntap@obspm.fr

Previous 1 2 1569 3 4 5 Next Earth Footprints-

eur PLANET

#### Visualization of spectral cubes 000 10<sup>2</sup> Apericubes Demonstrator V C Q Search (-) voplus.obspm.fr/apericubes/js9/demo.php# 57 自 📾 Most Visited 🔻 🙁 Google 💼 eBay 🦳 LESIA 👻 🦳 Actualités 👻 🦳 mail 👻 🦳 Stick 👻 🦳 wiki, etc 👻 💭 OVParis 👻 APERICubes Demonstrator - a tool for exploring VIRTIS cubes Version 1.7 by Renaud Save Choose the PDS file to be processed and click on Pr essing file: /var/ww · ið /why300022\_05\_CAL VI0072\_05.GAL · Process with GDL • IRIS Iris • Vio VOSpec gister with SAMP HUB Output directory: /vs , on will be displayed in the Desyde from a9/fts/VI0072\_05 ess Send Cube via SAM width 7.50 height roid x 25.49 sum : sum : Spectrum for pixel (41.28) spectrum

http://voplus.obspm.fr/apericubes/js9/demo.php

Validate all dialogues (and wait a bit) Will open a new tab in your browser

## Select channel 75

(O<sub>2</sub> emission on night side) Adjust contrast by clicking & dragging mouse over image

Click location in image corresponding spectrum will plot below

You can also select a box region and move it on the image => average spectrum and box statistics

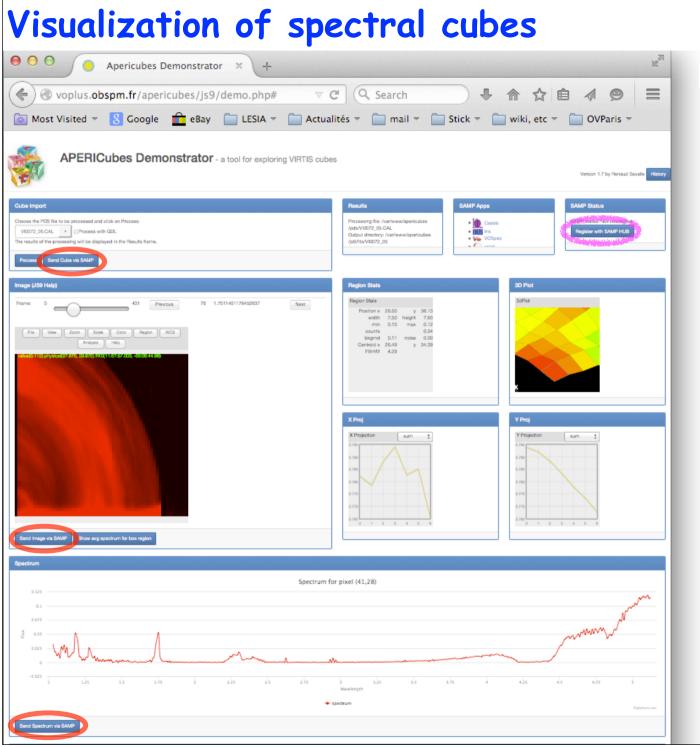

#### http://voplus.obspm.fr/apericubes/js9/demo.php

#### (with VOtools launched) Check Samp status (if not connected click "Register with SAMP HUB")

### Click on a "Send... via SAMP" button Images and cubes will display in Aladin Spectra will display in TOPCAT, CASSIS, VOspec, Specview, etc

(PDS3 data have been read & converted to FITS files in a local IDL or GDL session)

# Spectral tools: TOPCAT

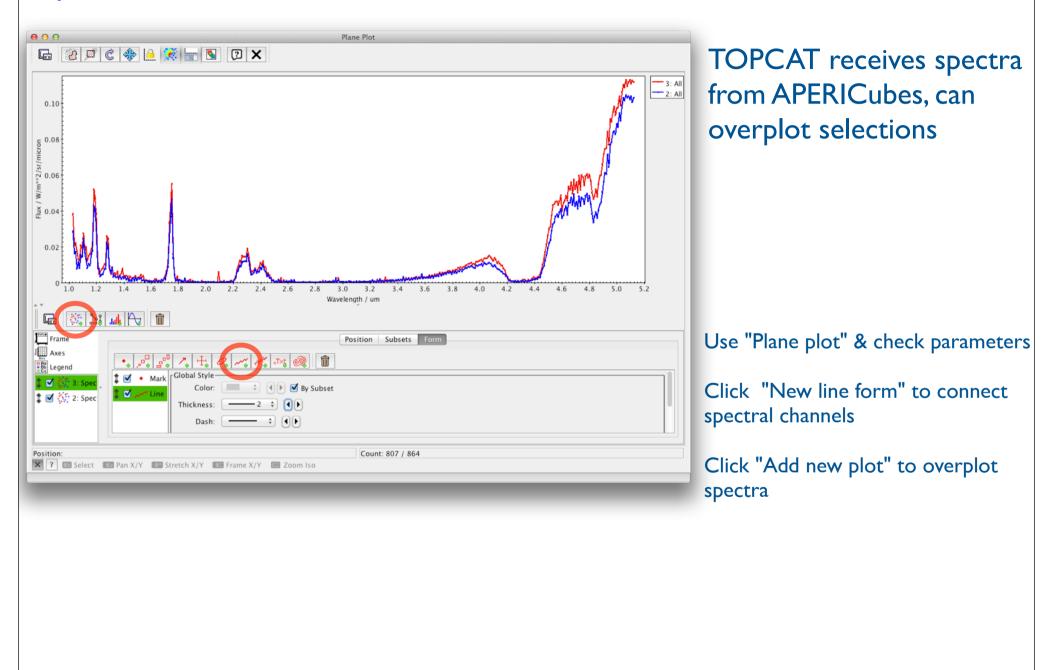

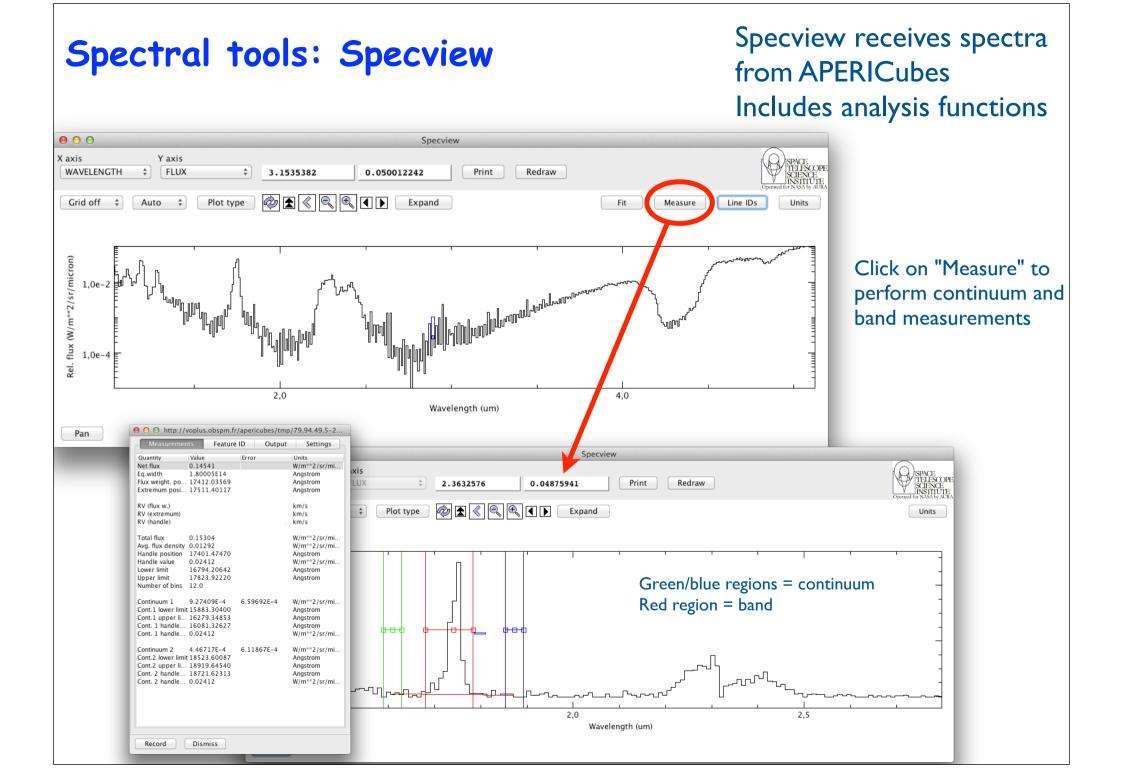

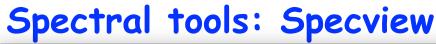

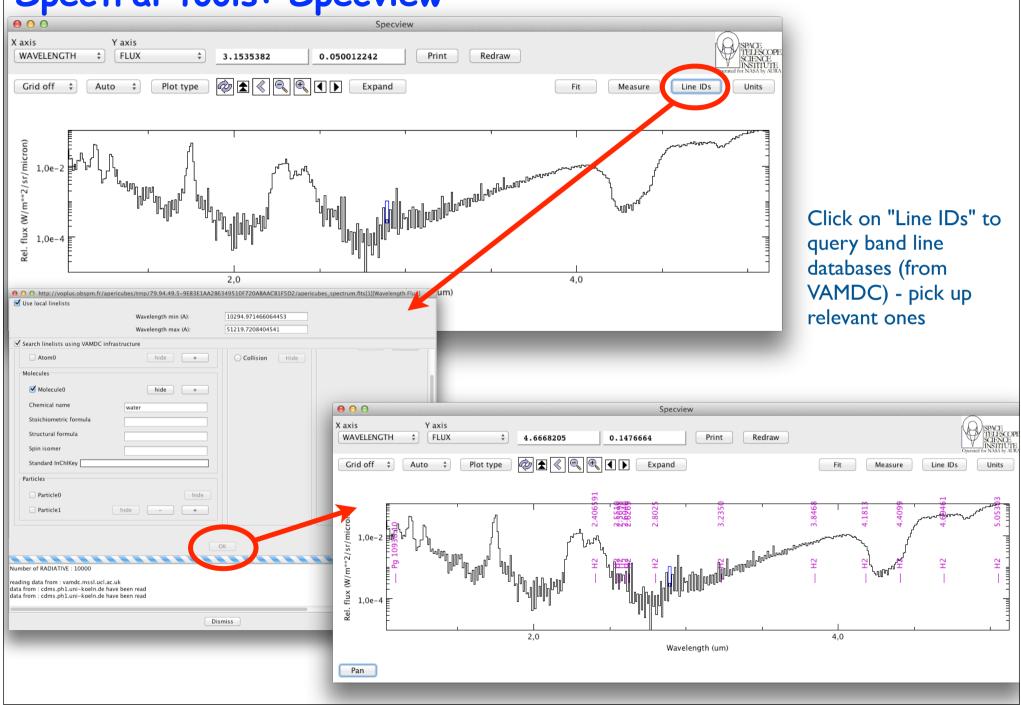

# Spectral tools: CASSIS

CASSIS receives spectra from APERICubes, can overplot a selection of spectra and manipulate them

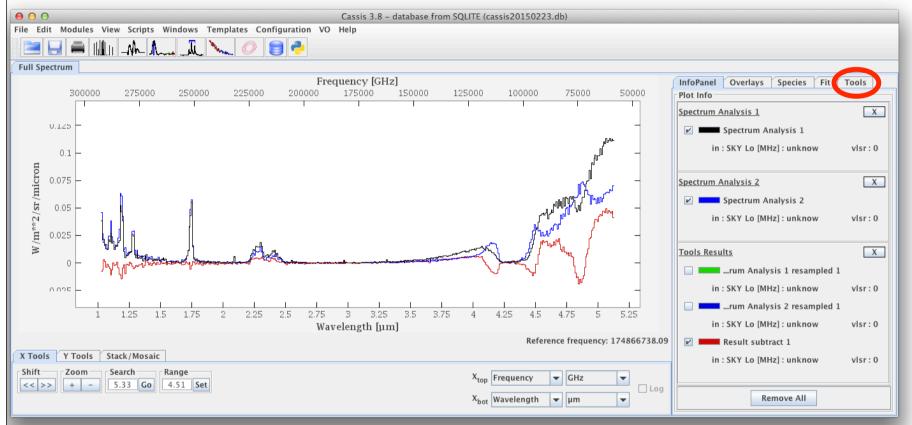

Press "shift" to get info on mouse location "Alt"-drag to select a region (used in "Fit" tab) "Alt"-click to put markers Click the "Tools" tab to combine spectra Spectra are resampled to a common wvl vector on the fly The "Species" tab accesses internal line databases (most of them related to the ISM) Includes LTE and RADEX modeling

#### VOSpec receives spectra Spectral tools: VOSpec from APERICubes, but does not recognize units 000 VOSpec Cesa VOSpe File Edit View Operations Plastic SAMP Help 🛎 🐺 🖽 🎎 🎸 🖌 🗵 🔍 👬 🥺 🧮 Ra Dec Size 1 Query micr... 4 lux Unit VOSpec Spectral Analysis Tool W/c. RedShift 0.00 De-reddening 22V 0.00 r-axis erro X-axis erro 📕 🛛 Li... 🗘 🗹 1.0 1.2 1.4 1.6 1.8 2.4 2.6 2.8 3.0 3.4 3.6 3.8 4.0 4.2 44 4.6 4.8 Wavelength (micron:linear ×₩Ž ≫ 1/N 1+Q 1+ 1/N 1+ 1/2 1/2 1/2 1/2 1/2 L Spectra List Local Data http://voplus.obspm.fr/apericubes/tmp/79.94.49.5-923D26F99669F784A92C1991979D2304/apericubes\_spectrum.fits View RETRIEVE Reset Unmark All (1.6605E0.5.7114E-2)

Select Wavelength in micron & Flux in W/m<sup>2</sup>/µm in input pannel Then uncheck "Log" in axes & reselect "W/m<sup>2</sup>/µm" in flux menu Select "Line" to connect channels Currently does not understand radiance ( $W/m^2/sr/\mu m$ ) or reflectance - being discussed with ESA

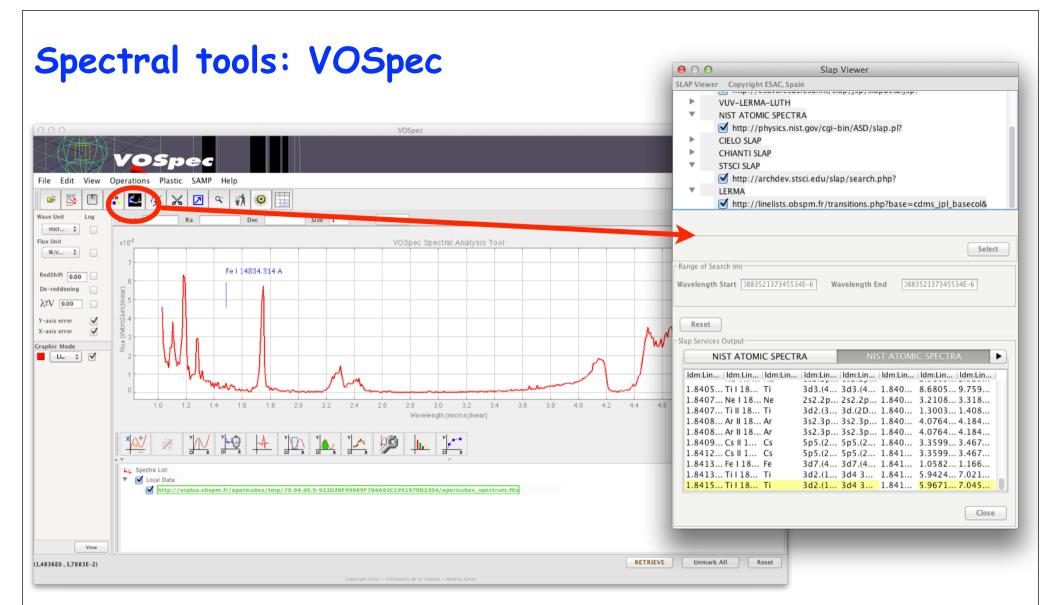

Click "Simple Line Access" button Select area of interest Select spectral databases in new window Once loaded, lines are identified on mouse-over

Uses an older protocol which retrieves all lines in a given range => long and busy Databases mostly related to the ISM (atoms)

Fitting functions available in "Operations" menu

## Future developments

- Extension of data service:
  - Geometry parameters: illumination angles, disk intercept, tangent altitude, etc Enlarge to mission extensions Compute all sampled footprints
- Footprints mosaicking (in a GIS or Aladin)
- Support for H cubes in APERICubes / CASSIS (as set of independent spectral orders)
- Stand-alone PDS3 reader/FITS converter (currently implemented in APERICubes)
- Send data to 3Dview, MATISSE?

## Powerfull searches on location

#### 1 Dr Virtual European Solar and Planetary Access Direct Query Advanced Query All VO Custom resource Submit Reset Plotting tools TOPCAT Services 🥢 Aladin All VO Services Custom Service 🎋 SPLAT Resource Url Schema Name CASSIS planeto.obspm.fr/\_system\_/tap/run/tap vvex P=- 3DView WHERE .... Example queries INTERSECTS(s\_region, POLYGON('UNKNOWNFrame', 150, 0, 150, 5, 190, 5, 190, 0))=1 Saturn in March 2012 Submit O Paris Observatory 2016 - VESPA Tutorials PÂDC M France **OUT** PLANET Contact : support.epntap@obspm.fr

## In "Direct Query" tab

### - Select service

- Enter ADQL query on s\_region footprint

Will return cubes with footprint intersecting or containing a polygon, circle, or point

## Context

# **VO functions**

- -VESPA provides search functions to the PSAVVEx dataset
- TOPCAT provides quick-look of table information
- APERICubes will provide on-line visu & basic analysis functions to a single cube Will also provide conversion from PDS3 to VO format (FITS) & link with other VOtools
- Aladin, Specview, CASSIS, etc can display images / cubes / spectra from APERICubes

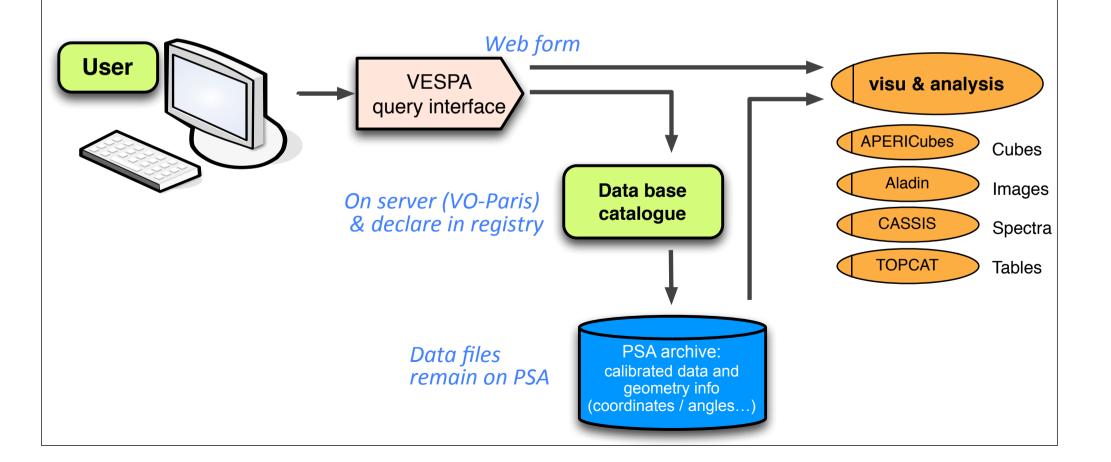

## Search other datasets

VESPA sends queries to several data services in parallel. In the long term it will access:

- other VEx instruments

=> Cross correlate all VEx measurements with a single query

- derived data / results of various analyses from VIRTIS (outside PSA)

- reference data, other Venus missions, coordinated ground-based observations, lab spectra, simulations, etc

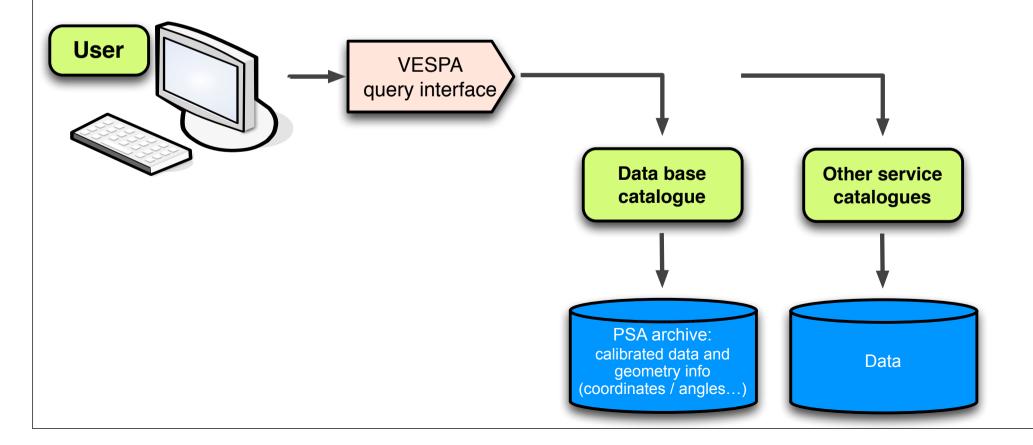

## Possible extension to the Virtis VEx data service

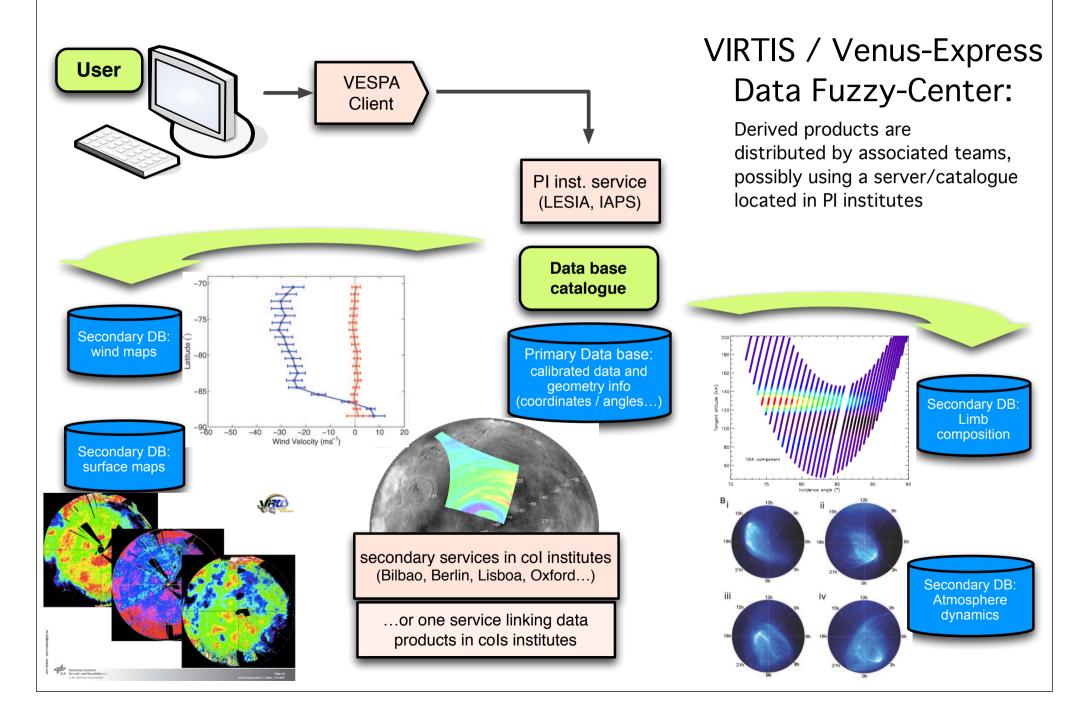

The Europlanet 2020 Research Infrastructure project has received funding from the European Union's Horizon 2020 research and innovation programme under grant agreement No 654208.

http://www.europlanet-vespa.eu/